# Embedding ASMs into State Transition Diagrams

Theo Sattler, Wolfgang Ahrendt

July 7, 2000

### Abstract

This report relates *Abstract State Machines* (ASMs) with a particular diagram type of UML, the Sate Transition Diagrams (STDs). The principles of translating ASMs into STDs are discussed and demonstrated in four case studies.

#### $\operatorname{Introduction}$ 1

In this report, two formalisms to model state based systems are related.

The first is the frame of *Abstract State Machines* (ASMs). ASMs, which formerly were called Evolving Algebras, are defined in [Gur95, Gur97]. We assume some familiarity with ASMs. For a general introduction, see [Bör99]. ASMs are used in many case studies to formalize, for instance, the behavior of systems, the semantics of languages, or the specification of hardware.

The second formalism, called Sate Transition Diagrams (STDs), forms one of the diagram types of the Unified Modeling Language (UML), which is becoming a de facto standard for the modeling of object oriented systems. STDs are defined in the UML specification [Obj99]. "Sate Transition Diagrams" basically is a new name for a formalism called "State Charts" (which did exist before UML), even if the object orientedness of UML caused some slight modifications. For syntax and semantics of Sate Charts, see  $[Har87, HN96]$ .

Having worked with ASMs as well as with UML, we felt that it is natural to embed the first into the second, in form of particular STDs. At least, many examples of ASMs seem to be appropriate to be taken as an STD. We demonstrate this in four case studies, the first two based on the famous 'WAM paper' of Börger/Rosenzweig [BR94], the last two based on the Kermit protocol formalization of Huggins [Hug95].

We investigate the principles of translating ASMs, which are represented textually, into the graphical notation of STDs, thereby embedding ASMs into UML.

#### $\overline{2}$ Background

Below, we briefly discuss the statics and dynamics of both, Abstract State Machines and State Transition Diagrams, emphasizing the differences between them.

#### **Statics: the states**

The concept of states is essentially different in ASMs and STDs. In an ASM, which essentially is a set of rules performing updates on functions, a state is a particular interpretation of all functions. Such a state gives a total characterization of the system at a certain time. States are not syntactically present in the rules.

In a Sate Transition Diagram, states are given as syntactical entities, being the nodes in a (hierarchical) graph. The states are meant to represent some general characteristics of

the system. Attributes of the system are only partially characterized by the states. STDs can make use of orthogonal decomposition (see Figure 1). It is assumed that the system is in exactly one state of each of the orthogonal component diagrams. The compound states then are implicitly given by the product of the states of its components.

#### Dynamics: rules and transitions

Also, the concept of transitions and rules differs between ASMs, and STDs. ASM rules have the form "if *guard* then  $act1$ ,  $act2$ , ... else  $act3$ ,  $act4$ , ...". 'if' statements can also be nested. Rules are not associated with a specific state, but apply globally in any state. To determine which rules can be fired in the current state, the guards are examined. Then, all rules whose guards are valid fire simultaneously. If updates in simultaneously fired rules contain contradicting updates, the ASM is called *inconsistent*.

STD transition have explicit source, and destination state. Transitions are pictured through an arrow from the source to the destination state. Guards, and actions are put on these arrow as "[guard] / act1, act2, ..." (see Figure 2). If the source, and the destination state are identical, then the transition is called internal. Such transitions are put inside the corresponding state box. An additional feature of STDs are events. The occurrence of events can be used as guard, and triggered in an action. Sending an event is pictured with a  $\lq$  sign ( $\lq$  receiver event).

At each step, only one of the transitions leaving the same state is allowed to fire. If two such transitions potentially could fire in the same step, they are said to be in conflict. Nonetheless, transitions in orthogonal components fire simultaneously. Also, multiple internal transitions can fire simultaneously. As in ASMs, the firing of multiple transitions can lead to contradicting updates.

#### **Modules**

Distributed ASMs provide the specification of distributed systems via modules, each modeling an independent ASM. Communication is established by public functions in each module which are modifiable by other modules. The updates in different modules are fired asynchronously, but still, the updates in a single module are applied simultaneously.

The module concept fits nicely into the object concept UML is based on. So, each module can be mapped into a corresponding class. The rules of each module are translated into a STD associated with these class.

Non-distributed ASMs can be seen as DASMs consisting of just one module.

#### Initialization

ASMs are assumed to run from a somehow defined initial state. The description of this state is an integral part of the ASM's syntax.

In STDs, the initial state is pictured with a bold dot  $(\bullet)$ . This state must be left immediately. Initial states are also used to picture the first state in component diagrams. Using orthogonal decomposition, each component has a individual initial state. Further initialization must be made explicitly via transitions. To model ASM initialization in STDs, it is advisable to use an additional dedicated initialization state which initializes the whole system, see below.

#### $\boldsymbol{3}$ Translation of ASMs into STDs

#### $3.1$ **States**

To characterize the states of the STD, a subset of the ASM's functions is chosen. This functions (not necessarily 0-ary) must have a small (finite) image. Subsequently, this

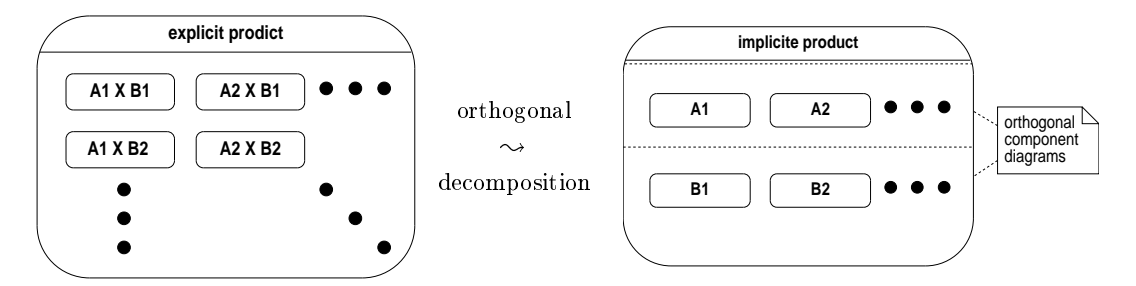

Figure 1: Orthogonal decomposition

functions will be referred to as *characterizing functions*. The set of possible states for the STD then is given by the product of these images.

Using the explicit product to picture the states in STDs rapidly leads to confusing diagrams. To simplify the diagram, it is advisable to utilize orthogonal decomposition, which is nicely provided by the STD notation. A suggestive splitting is given by generating one component diagram for each characterizing function. In Figure 1, two characterizing functions are assumed with image  $\{A1, A2, \ldots\}$ , and  $\{B1, B2, \ldots\}$  respectively (Notice, in this case the bold dots in the diagrams are not to read as initial states, but as periods). Subsequently, orthogonal decomposition is used by default.

#### 3.2 Transitions

The translation of ASM rules into STD transitions is a bit more delicate. To ensure fitting functionality, several measures have to be taken. Below, the process of translation is split into several consecutive steps.

# i) Expansion of ASM rules

ASMs provide nested conditions. Such conditions cannot be translated directly into STDs. Therefore, the nested if-then-else rules must be broken down into flat if-then rules. The resulting ASM rules now can be translated into STD transitions.

# ii) Source, and destination states

ASM rules apply globally to all states. Therefore, primarily each ASM rule results in transitions for each state of the STD. This set of transitions can be restricted taking into account the characterizing functions appearing in the guard.

The destination state is determined through updates of characterizing functions. If no characterizing functions are updated, the destination state is identical with the source state.

### iii) Classification of transitions

To classify transitions, their profile, i.e. the set of source and destination states is examined. Source and destination states are determined by characterizing functions in the guard and the updates, respectively. Transitions are classified depending on the profiles.

To exemplify the following classification, a simple ASM is used. It has two characterizing functions  $ch_a$ , and  $ch_b$  with images  $\{A1, A2, A3\}$ , and  $\{B1, B2\}$ , respectively. The corresponding STD is given in Figure 2. For each class, example rules together with their profile are provided. The examples only contain characterizing functions. Guards, and actions not depending on characterizing functions do neither influence the profile, nor the

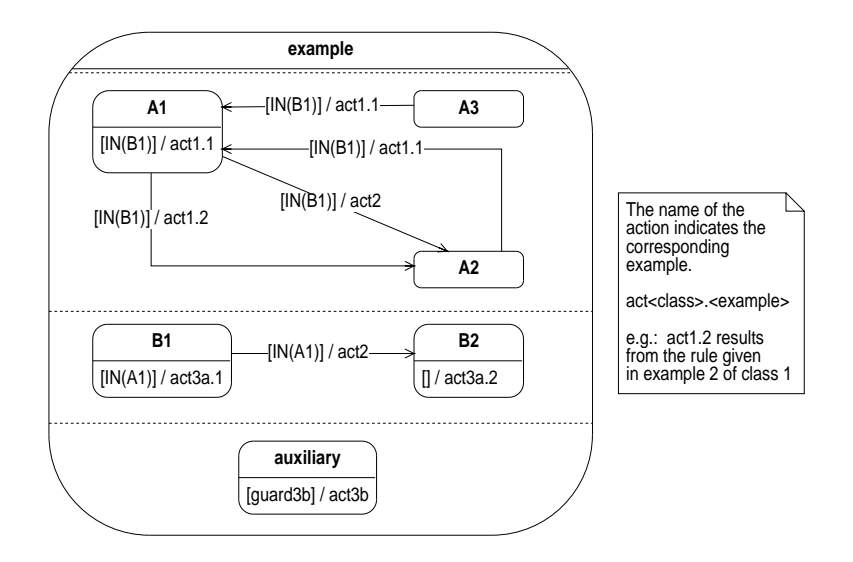

- 

 ! - ) C - - -

 $\blacksquare$  . And  $\blacksquare$  . The second of  $\blacksquare$  . The second is the second in the second state of the second state  $\blacksquare$  - - - - - - , - - , 3A pressed via UML's  $IN(state)$  construct.

• if  $ch_b = Bl$  then  $act1.1$ ,  $ch_a := Al$  $\Rightarrow * \times B1 \rightarrow A1 \times B1$ 

 $\pm$  in the state deposition characteristic structure (cross) to her restriction in the - - - - B 
C 
I - - 
B  ) C

 - G 
B  - G \*B  BC - HG 
C  $\Rightarrow$  A1  $\times$  B1  $\rightarrow$  A2  $\times$  B1

 $\mathbf{A}$ - - 
B 
C generated (see Figure 2).

 # - - , -- - - at most  $n$  transitions are generated.

 $\blacksquare$  . We can construct the contract of the contract  $\lambda$  . The contract of the contract of  $\lambda$  - / - - ! - -- - - - -  $empty.$ 

• if  $ch_a = A1$  and  $ch_b = B1$  then  $act2$ ,  $ch_a := A2$ ,  $ch_b := B2$  ${\rm A1\,\times\, B1\,\rightarrow\, A2\,\times\, B2}$ 

- - - - , 
B \*B - A construction of the construction of the construction of the construction of the construction of the construction of the construction of the construction of the construction of the construction of the construction of th generated (see Figure 2).

If  $ch_i$  are the updated characterizing functions, each with  $n_i$  possible values, then at most  $n_i$  transitions are generated for each function.

- 3. No characterizing function is updated. This implies that no change of state occurs with respect to the STD.
	- (a) The transition depends on some characterizing Function. In this case, the transition can be associated with any orthogonal component corresponding to one of these functions. The dependencies on other characterizing functions are expressed via UML's  $IN(state)$  construct. The choice of the component may be influenced by minimizing conflicting transitions (see section 3.2).  $e.g.:$ 
		- if  $ch_a = A1$  and  $ch_b = B1$  then  $act3a.1$  $\Rightarrow$  A1  $\times$  B1  $\rightarrow$  A1  $\times$  B1

The source state of this transition is restricted to A1, and B1. The transition can be assigned to either A1 or B1 (see Figure 2).

• if  $ch_b = B1$  then  $act3a.2$ 

 $\Rightarrow * \times B1 \rightarrow * \times B1$ 

Only  $ch\_b$  is restricted. Therefore, the resulting transition should be assigned to  $B1$  (see Figure 2).

(b) The transition does not depend on characterizing functions. In this case, the transition cannot be associated with a single state.

e.g.:

if guard 3b then  $act3b$ 

 $\Rightarrow * \times * \to * \times *$ 

No restrictions on characterizing functions are given. The resulting transition will be assigned to an 'auxiliary' state in a new orthogonal component (see Figure 2). All transitions which neither depend on, nor update any characterizing function then can be associated with this state.

# iv) Resolving conflicting transitions

In ASMs, multiple rules can fire at once. In STDs, the firing of multiple transitions is allowed only, if these transitions are in separate orthogonal components. If no characterizing functions would be chosen, for each rule a separate component could be generated, therewith avoiding any conflicts.

The choice of characterizing functions now can force transitions originating from different rules to be placed in a common component. If such transitions have the same source state, and non exclusive guards, a conflict arises.

Due to the ASM concept of rules, the translation so far very likely results in such conflicting transitions. If the transitions cannot be put in different components, the conflicting transitions must be reformulated, such that (a) the resulting transitions are no longer in conflict, and (b) the action of the resulting transitions are the same as the the sum of the actions produced by the previously conflicting transitions under the same conditions.

E.g., assume two transitions  $t1$  and  $t2$ .

- if guard 1 then action  $1$
- if guard 2 then action 2

If  $guard_1$ , and  $guard_2$  are not contradictory, then three new transitions must be generated as follows.

- if guard\_1 and guard\_2 then action\_1, action\_2
- if guard\_1 and not guard\_2 then action\_1

#### • if not guard 1 and guard 2 then action  $2$

Doing the reformulation mechanically, the problem of absurd transitions, i.e. transitions never taken, arises. Even if in ASMs these transitions are implicitly present, too. there they do not produce syntactical overhead. In STDs, such transitions make diagrams confusing. And especially if orthogonal decomposition is not used, the syntactic overhead produced can be enormous.

Making the problem even worse, the action part of such transitions can contain contradicting updates. If the contradicting updates concern non characterizing functions, the problem is only semantic. But if the concerned functions are characterizing, a syntactic problem arises. The resulting transition would have two different destination states. This is syntactically not possible (there is just one arrow head).

In this case, it must be explicitly shown that such transitions are never taken, and appropriate guards must be added to the original rules. An example of such a situation is given in section 5.

#### 3.3 Modules

#### Distributed ASMs

Modules are a feature of distributed ASMs. Each module represents an independent ASM communicating with the other modules via public functions. After initialization, the modules run asynchronously, i.e. firing of rules is not synchronized between modules. Nonetheless, the actions are still ensured to be atomic.

Each ASM module can be mapped into a UML class described through an associated STD. Objects of this class then run independently, providing the asynchronous behavior required by DASMs. A schema of the generated STDs is given in Figure 3.

To provide initialization, synchronization, and the global functions defined in the ASM, a additional 'system' STD is introduced. This diagram consists mainly of two states, one doing the initialization, and the other denoting the running system. Global functions are assigned with this 'system' class. For simplification, they can be used in other STDs without reference to the 'system' object, e.g.  $System \, sin(x)$  can be referred to as  $sin(x)$ . This usage is unambiguous because there is only one 'system' object, and, due to the ASM origin, the function names are unique.

Each module is translated into a separate STD. On the root level, this STD consists of two states. The first state represents the need of initialization. It is left upon receiving an event signaling the end of the initialization in the 'system' object. This is necessary to synchronize the start of a run. The second state consists of the states, and transitions implied through the characterizing functions. Here, for the first time the concept of events provided by STDs is utilized.

Final states are not generated. This is due to the ASM semantic where no explicit finial states are given either.

### Non-distributed ASMs

Non distributed ASMs can be seen as distributed ASMs consisting of just one module. Naturally, there is no distinction between global and local function.

The 'system' state can be skipped. All the initialization can be done in the local initialization state. Synchronization is not necessary.

A schema of the STD for a non-distributed ASM is given in figure 4.

#### Case study: Prolog machine (1st version)  $\overline{\mathbf{4}}$

The following ASM is taken from [BR94], section 1.1. It defines an operational semantics of Prolog. We do not explain the ASM here. Also, we do not give the full rules, as

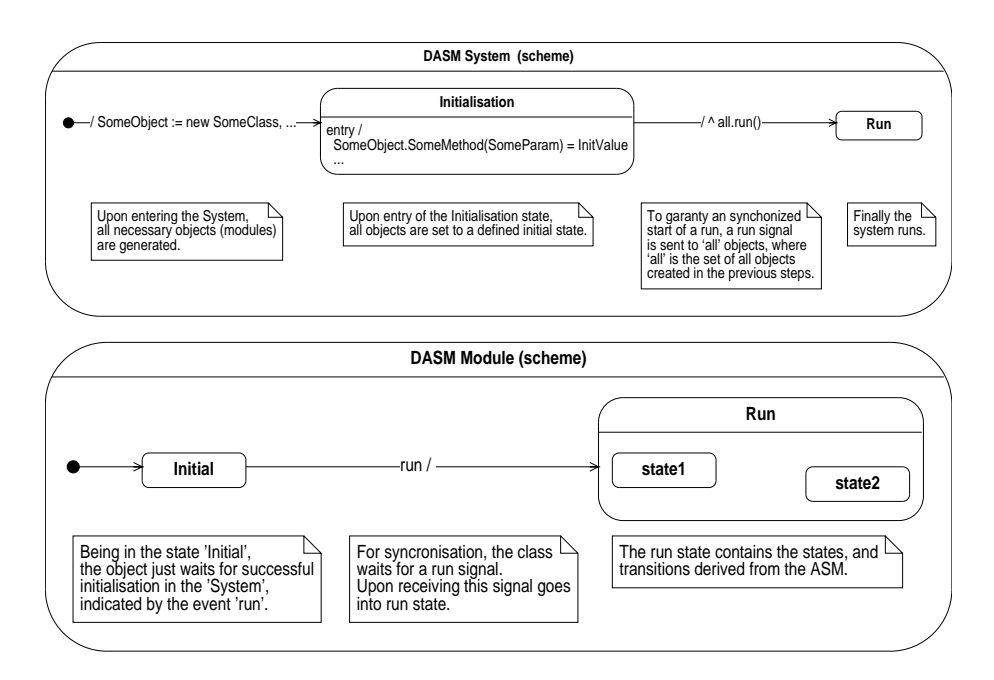

Figure 3: Schema for DASM system, and module diagram

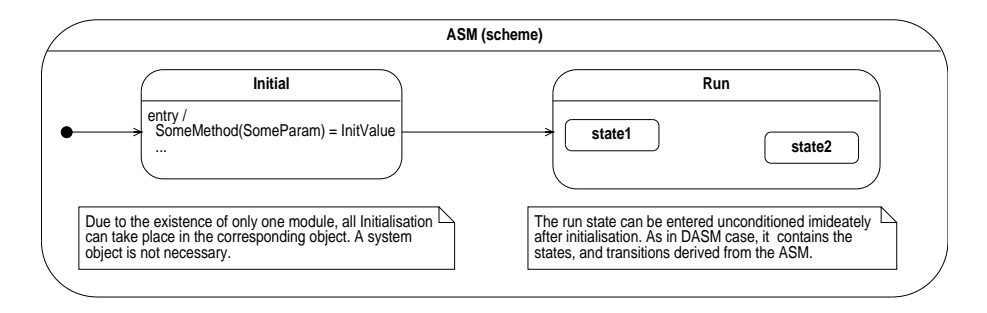

Figure 4: Schema for a non distributed ASM

some abbreviations are not expanded. The form presented below suffices to discuss the translation into an STD.

The following ASM is taken from an ASM specification of a Prolog machine as given in [BR94] section 1.1. It defines an operational semantics of Prolog.

# **Characterizing functions**

As characterizing functions mode : {Select, Call}, and stop : {Running, Success, Fail} are chosen. Therefore, the states are given through  $\{Select, Call\} \times \{Running, Success, fail\}$ .

# **Flat transition rules**

As in the original ASM specification, all transition rules implicitly have an additional guard  $stop = running$ . For clarity of the following translation, the equalities, and updates involving a characterizing function are emphasized.

```
1.
    if
           decglesq = \text{empty\_list}stop := Successthen
\overline{2}.
    if
           is_user_defined(fst(goal)) and mode = Callthen
           extend NODE by ...
            mode := Select3.
    if
           fst(fst(deeglseq)) = empty_listdecglseq := rest(deeglseq)then
4.
    if
           is user defined (fst (goal)) and mode = Select and
           cands = empty_list and father = root
    then
           mode := Fail5.
    if
           is_user_defined(fst(goal)) and mode = Select and
           cands = empty_list and not father = root
           current mode := fatherthen
            mode := Select6.
    if
           is_user_defined(fst(goal)) and mode = Select and
           not cands = empty_list and Phi = nilthen
           cands := rest(cands)7.if
           is_user_defined(fst(goal)) and mode = Select and
           not cands = empty_list and not Phi = nilthen
           currentode := fathercands := rest(cands)mode := Calldecglseq(fst(cands)) := new-deeglseqvi := vi + 18.
    if
           fst(goal) = truedecglseq := contthen
9.
    if
           fst(goal) = fail and father = root
           stop := Tailthen
```

```
10.if
            fst(goal) = fail and not father = root
            currentnode := fatherthen
            mode := Select11.
            fst(goal) = cutif
            father := cutptthen
            decglseq := cont
```
The following table shows the profile and classification of each rule. Also, the source states of the resulting transitions are given.

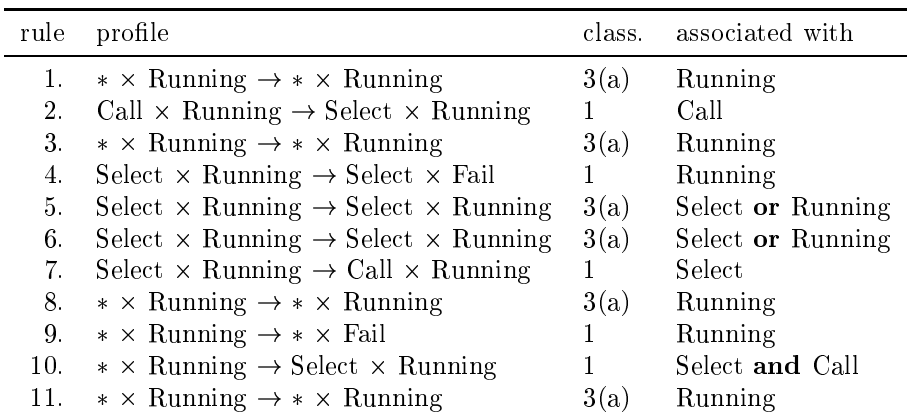

Fortunately, there are no conflicting transitions to be resolved. The result of the transformation is given in Figure 5. To demonstrate the usefulness of the exploited orthogonal decomposition, a translation not using orthogonal decomposition is given in Figure 6.

For visualization, Cayenne's CASE tool ObjectTeam is used. Unfortunately, Ob**ject Team** sets some restrictions on the syntax of transitions. Principally, this restrictions are not given in UML. To circumvent this restrictions, the concerned statements are placed in UML comment boxes. Within the transition, an eval() refers to the current statement applying. To make this fully UML conform, it would have to be defined as stereotype.

#### Case study: Prolog machine (2nd version)  $\overline{5}$

The following ASM is a refinement of the previous. It is also taken from [BR94], described in section 1.3. Now, the *Select* state of the previous example is split in to three new states.

# **Characterizing functions**

The characterizing functions are chosen as above, but the image of mode now is  $\{Call,$ *Enter, Try, Retry*. The functionality of mode *Select* is split now over the modes *Enter,* Try, and Retry.

# **Flat transitions rules**

 $1.$ 

As in the original ASM specification, all transition rules implicitly have an additional guard  $stop = running$ . Again, the equalities and updates involving a characterizing function are emphasized.

if  $decglesq = \text{empty\_list}$ then  $stop := Success$ 

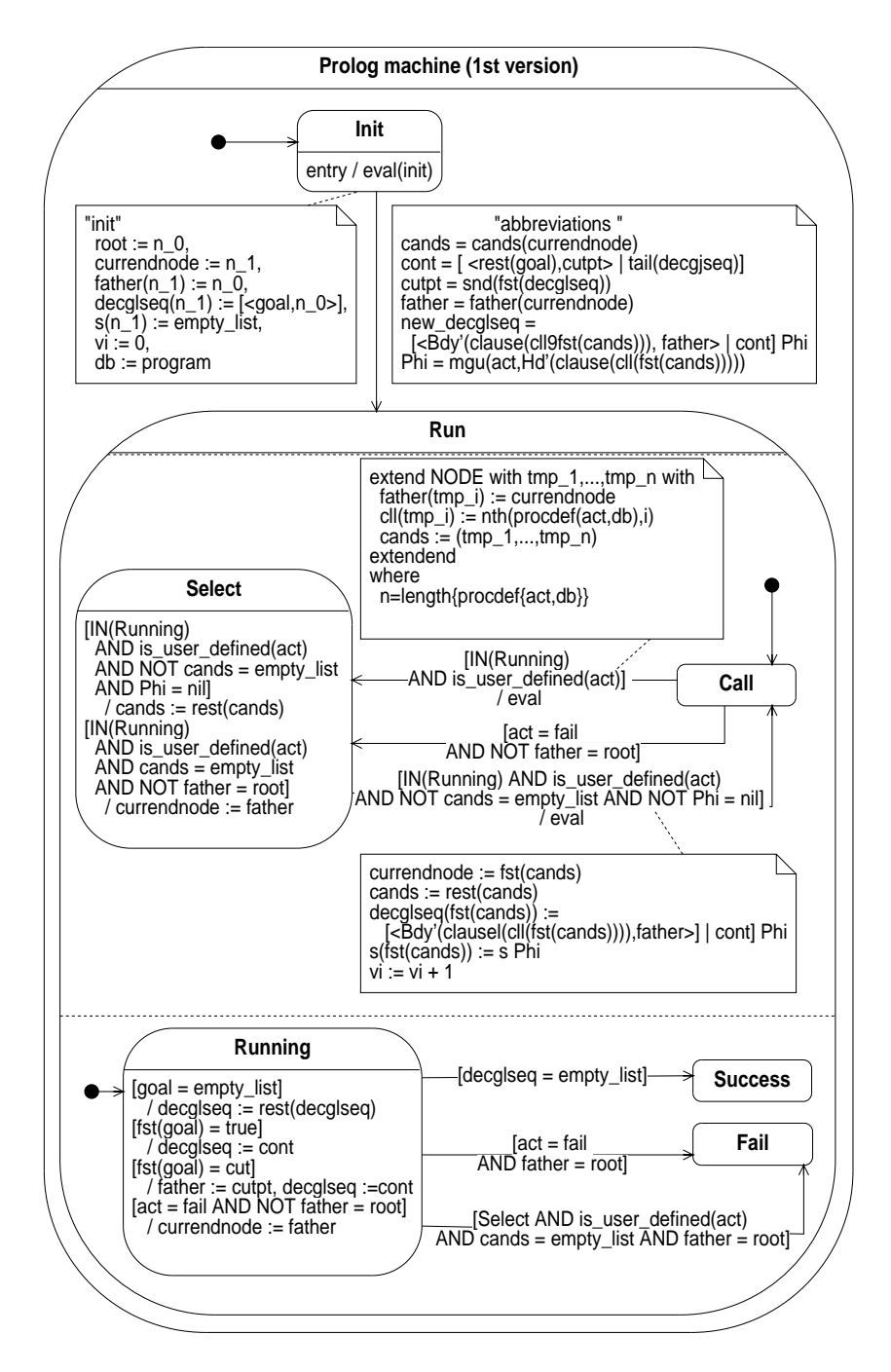

Figure 5: STD for Prolog machine (1st version, orthogonal product)

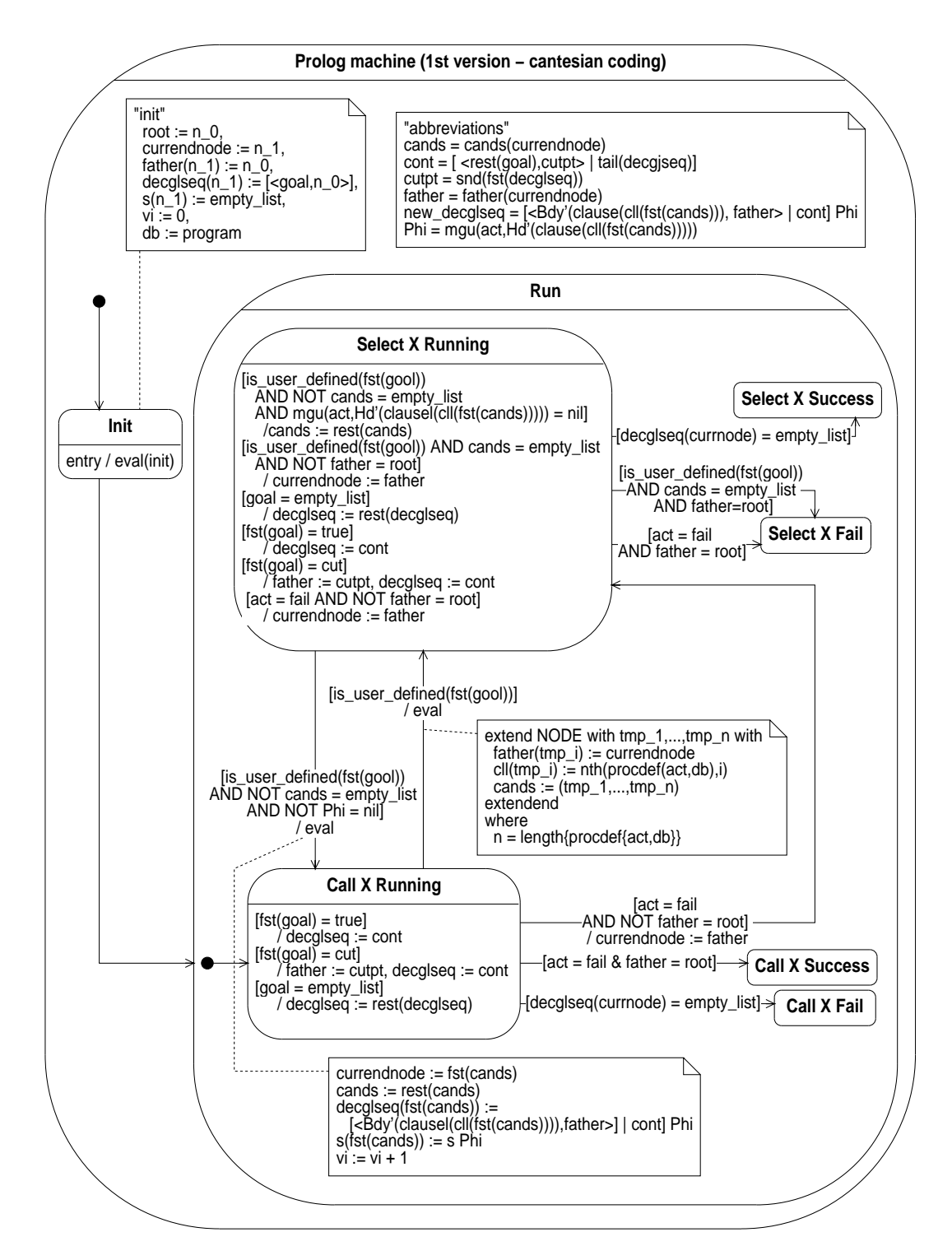

Figure 6: STD for Prolog machine (1st version, direct product)

```
\overline{2}.
     if
             is_user_defined(fst(goal)) and \textit{mode} = \textit{Call} and
             clause(procdef(act,db)) = nil and b = bottom
     then
             stop := Tail3.
     if
             is_user_defined(fst(goal)) and mode = Call and
             clause(procdef(act,db)) = nil and not b = bottom
             mode := Retrythen
 4.if
             is_user_defined(fst(goal)) and mode = Call and
             not clause(\text{procedure}(act, db)) = nil
             \text{ell} := \text{procedure}(\text{act}, \text{db})then
             mode := Tryct := b5.
     if
             goal = empty_listthen
             decglseq := rest(deeglseq)6.
     if
             act = truedecglseq := contthen
 7.
     if
             act = fail and b(b) = bottomstop := Tailthen
 8.
     if
             act = fail and not b(b) = bottomb := b(b)then
 9.
     if
             act = cutthen
             b := \text{cutpt}decglseq := cont10.if
             mode = Trypush tmp with ...
     then
             mode := Enter11.
     if
             mode = Enter and Phi = nil and b = bottomstop := \text{Fail}then
12.
     if
             mode = Enter and Phi = nil and not b = bottomthen
             mode := Retry13.
     if
             mode = Enter and not Phi = nildecglseq := new-deeglseqthen
             s := s Phivi := vi + 1mode := Call14.
     if
             mode = Retry and clause(cll(b)) = nil and
             b(b) = bottomthen
             stop := Tail15.
             mode = Retry and clause(cll(b)) = nil and
     if
             not b(b) = bottomthen
             b := b(b)
```

```
12
```
 $16.$ 

```
if
            mode = Retry and not clause(cll(b)) = nil
           fetch\_state\_from(b)then
           \text{ell} := \text{ell}(b)\mathrm{ell}(b) := \mathrm{ell}(b) +ct := b(b)\mathit{mode} \mathrel{\mathop:}= \mathit{Enter}
```
The following table shows the profile, and classification of each rule. Also, the source states of the resulting transitions are given.

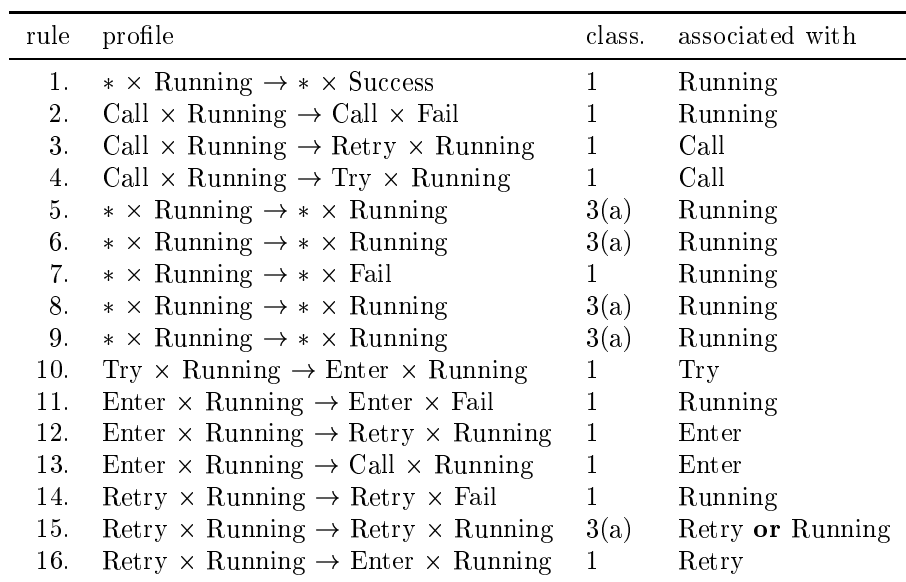

With this mapping, the problem of confliction transitions arrises. Rules  $1, 5, 6, 7, 8$ , and 9 are in conflict with rules 11, and 14.

A first step to resolve the conflicts could be to place rules 5, 6, 8, and 9 in an auxiliary state in a new orthogonal component. This can be done because these rules do not change characterizing functions.

Now, rules 7, 11, and 14 can be placed into a single transition, combining their guards via or. This can be done due to the fact that they have the same destination state, and the same action (namely non).

The only conflict left is the conflict of rule 1 with rule 11, and 14. Unfortunately, these rules can not be combined, because they have contradicting updates (rule 1: stop  $:= success$ , rule 11, 14:  $stop := Fail)$ . To resolve this conflict, it must be shown, that rule 1 is never triggered together with rule 11, or 14.

As mentioned in  $[BR94]$  section 1.1, it can even be shown that rules 1, 5, 6, 7, 8, and 9 are only triggered in Call mode. Including this infomation in the rules (by placeing  $\mathit{mode}$  $=$  Call as an additional guard in these rules) results in the following classification of rules.

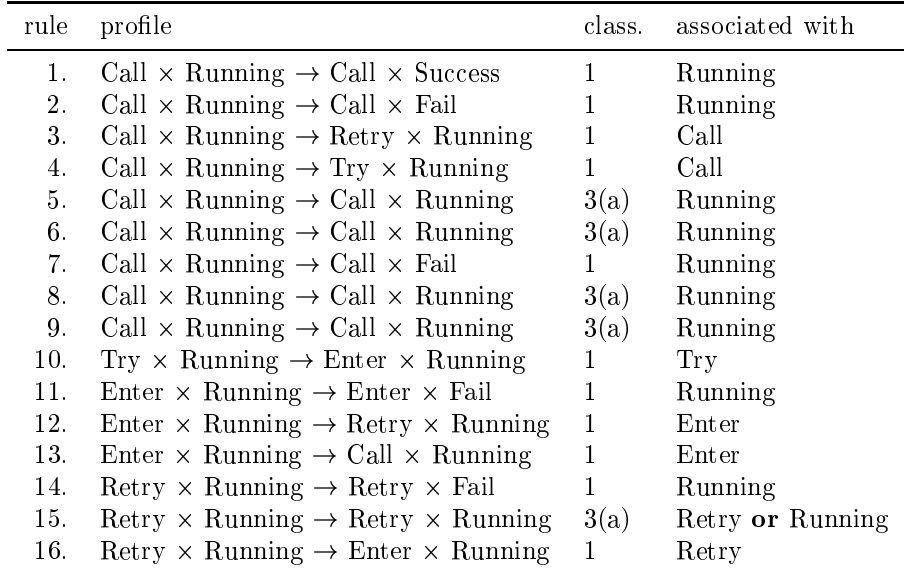

Using the new rules, there are no more conflicts. The result of the transformation is given in Figure 7. Again, a translation not using orthogonal decomposition is given, see Figure 8.

### 6 Case study: Alternating Bit Protocol (asymetric version)

In this example, an ASM specification of an alternating bit protocol is translated into a STD. The ASM specification is taken from [Hug95], section 2. The ASM does not contain nested conditions. The resulting STD is given in Figures 9 to 12.

# **Characterizing functions**

As characterizing functions the two functions SenderBit : bits and ReceiverBit : bits are chosen for the sender and receiver module, respectively. For the other modules, no characterizing function is chosen.

# **Classified transitions**

In this example, the choice of characterizing functions and the specific guards results in a duplication of rules (e.g.: 'Bit(SenderInMsg) = SenderBit' generates 'Bit(SenderInMsg)  $=$  SenderBit = 0', and 'Bit(SenderInMsg) = SenderBit = 1').

# Module: Sender

Transitions resulting from ProcessAck, Timeout, and ClearMessage are in conflict. But, ReTransmit, and ClearMessage are independent from the current state. Therefore, the conflict can be resolved by putting them in orthogonal components.

Rule: ReTransmit  $(* \rightarrow *)$ if Timeout  $\text{ReceiverQueue} := \text{ReceiverQueue}$ then ++ Msg(SenderFile(SenderNo),SenderBit)  $Timeout := false$ Rule: ProcessAck (SenderBit=0  $\rightarrow$  SenderBit=1)

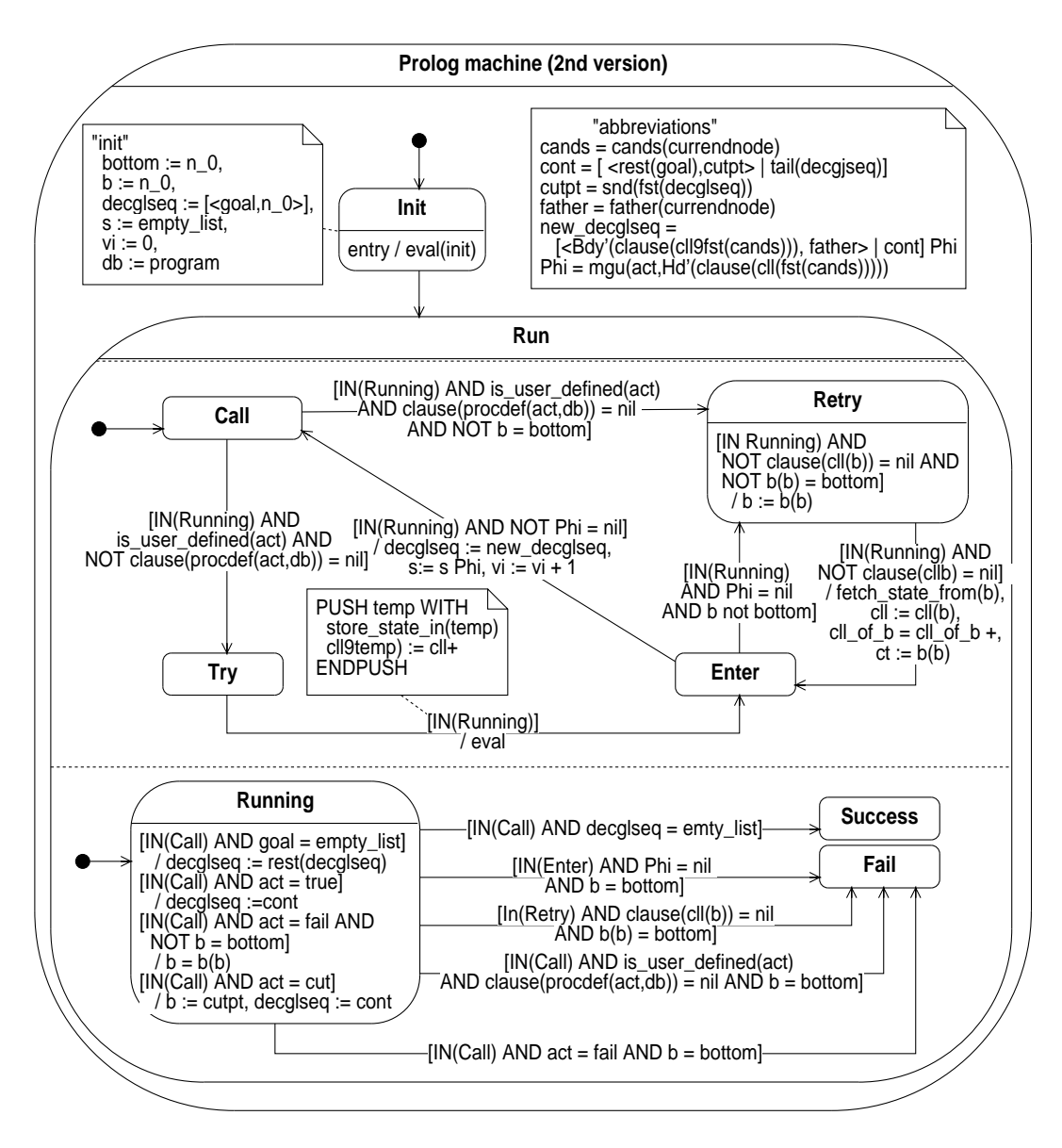

Figure 7: STD for Prolog machine (2st version, orthogonal product)

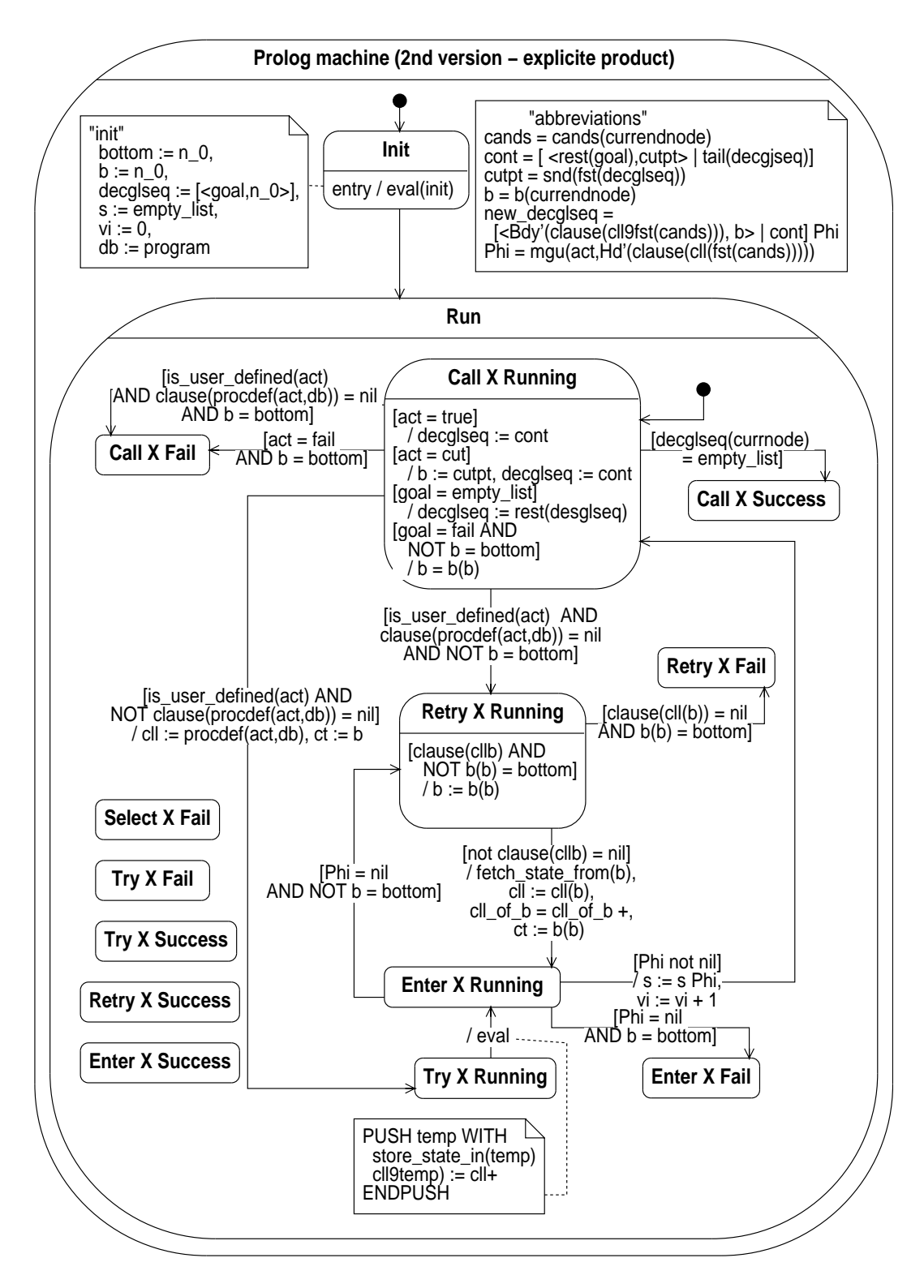

Figure 8: STD for Prolog machine (2st version, direct product)

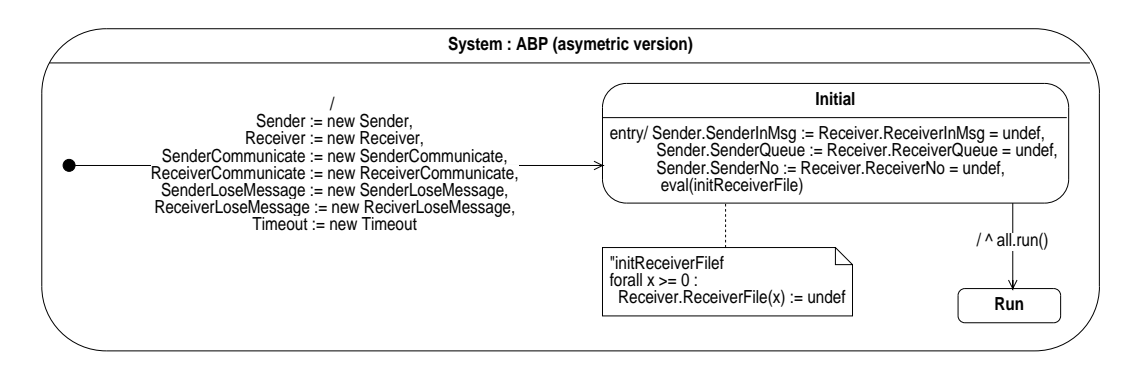

Figure 9: STD for ABP System, asymmetric version

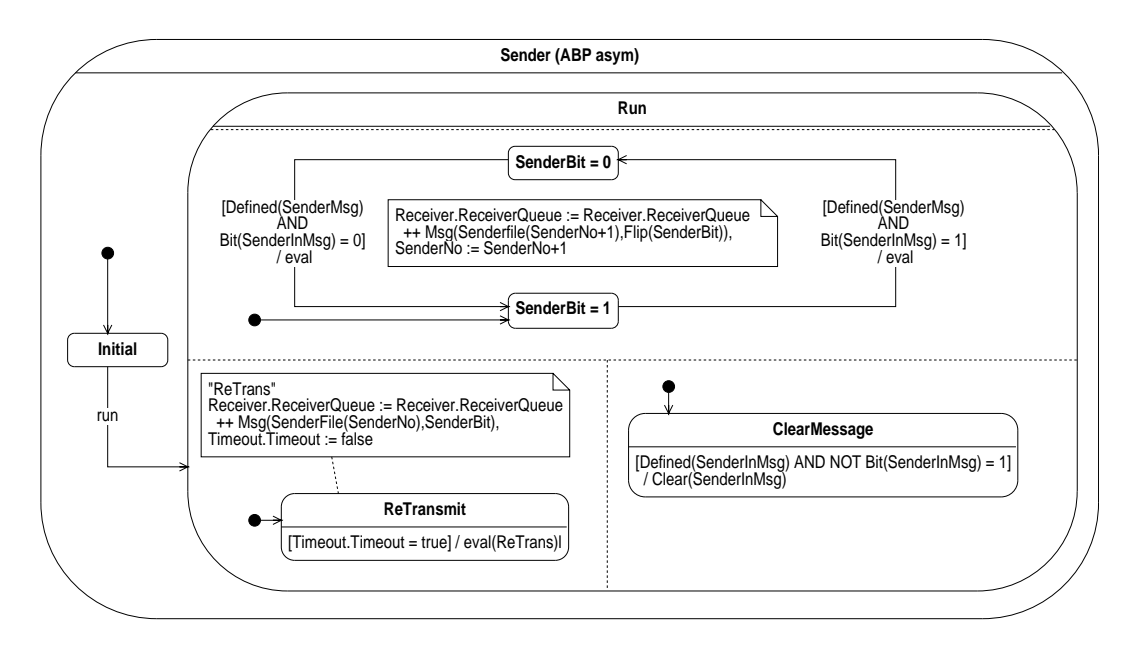

Figure 10: STD for ABP Sender, asymmetric version

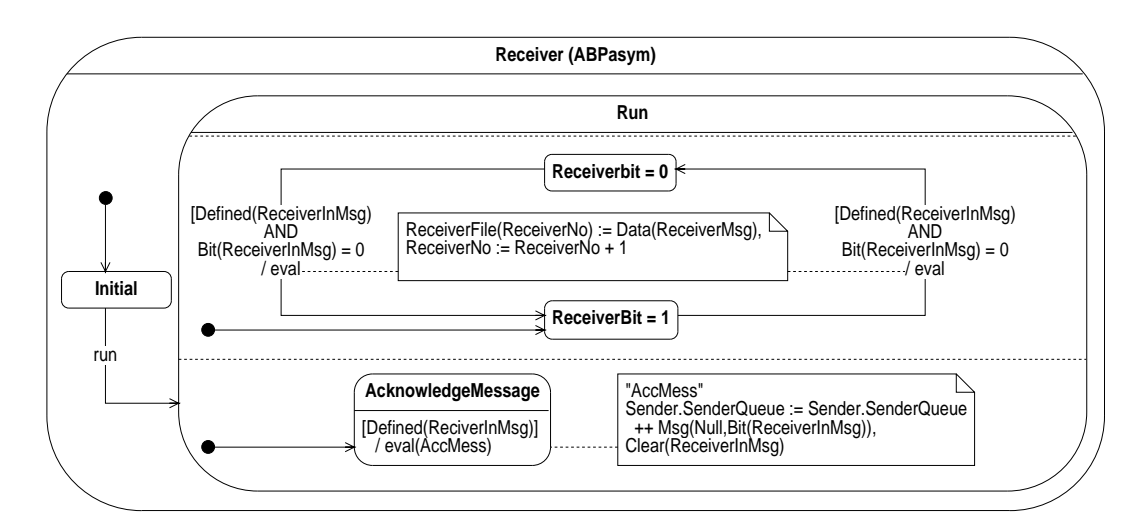

Figure 11: STD for ABP Receiver, asymmetric version

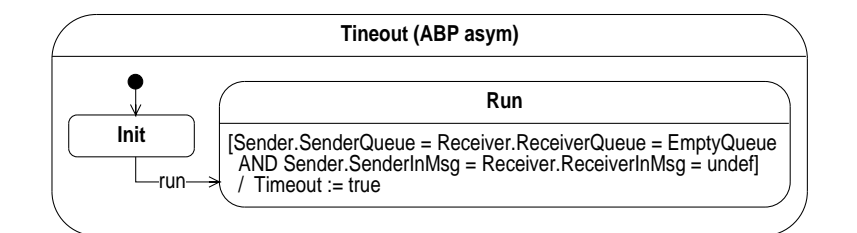

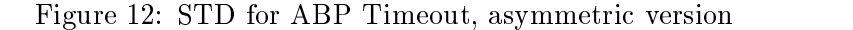

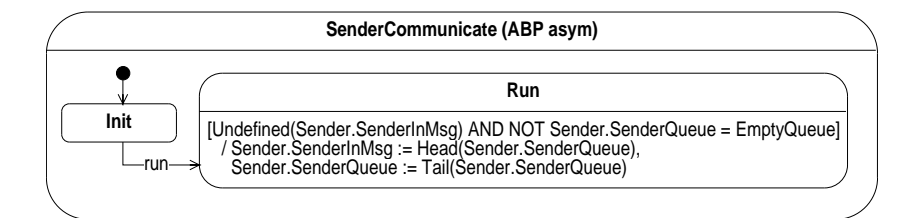

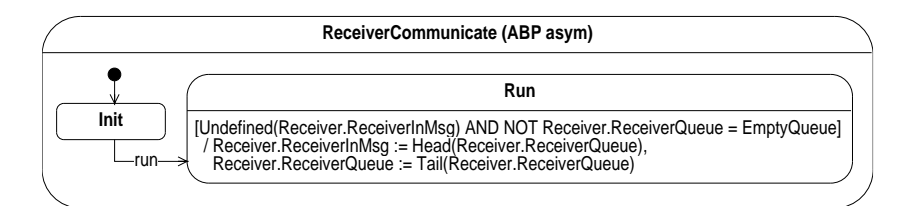

Figure 13: STD for ABP Communicate, asymmetric version

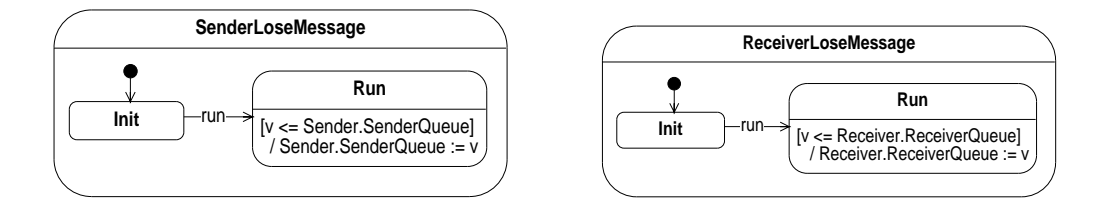

Figure 14: STD for ABP LoseMessage, asymmetric version

```
if
        Defined(SenderInMsg) and Bit(SenderInMsg)=SenderBit=0then
        \text{ReceiverQueue} := \text{ReceiverQueue}++ Msg(SenderFile(SenderNo), Flip(SenderBit))
         SenderBit := flip(SenderBit)SenderNo :=SenderNo + 1Rule: ProcessAck (SenderBit=1 \rightarrow SenderBit=0)
 if
        Defined(SenderInMsg) and Bit(SenderInMsg)=SenderBit=1\text{ReceiverQueue} := \text{ReceiverQueue}then
         ++ Msg(SenderFile(SenderNo), Flip(SenderBit))
         SenderBit := flip(SenderBit)SenderNo :=SenderNo + 1Rule: ClearMessage (*\rightarrow *)Defined(SenderInMsg)
 if
 then
        Clear(SenderInMsg)
```
# Module: Receiver

Here, AcceptDatum and AcknowledgeMessage are in conflict. This conflict can be resolved similar to the sender module.

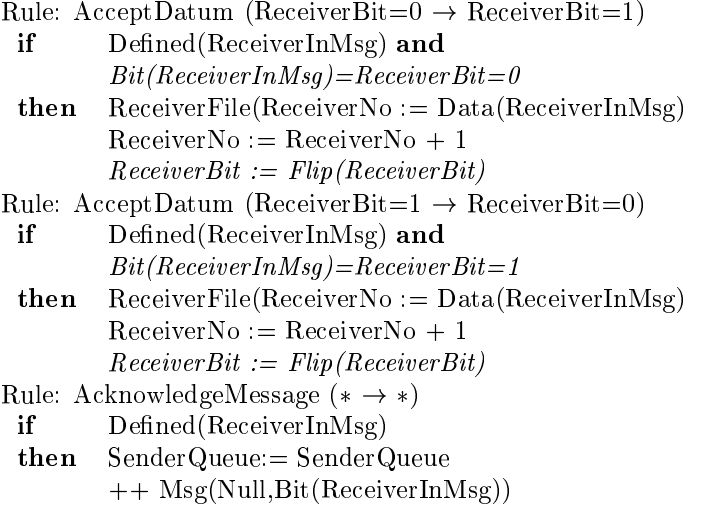

### $Clear(ReceiverInMsg)$

# Module: SenderCommunicate

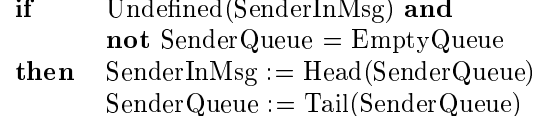

### Module: ReceiverCommunicate

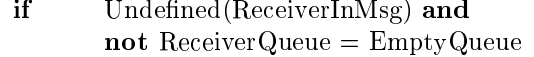

**then** ReceiverInMsg := Head(ReceiverQueue)  $\text{ReceiverQueue} := \text{Tail}(\text{ReceiverQueue})$ 

# Module: SenderLoseMessage

if  $v <$  Sender Queue

**then** SenderQueue :=  $v$ 

# Module: ReceiverLoseMessage

if  $v \leq$  Receiver Queue

**then** Receiver Queue :=  $v$ 

# Module: Timeout

 $SenderQueue = ReceiverQueue = EmptyQueue$ if  $SenderInMsg = ReceiverInMsg = undef$ **then**  $Timeout := true$ 

### $\overline{7}$ Case study: Alternating Bit Protocol (symmetric version)

This example is a symmetric version of the previous ASM. It is taken from [Hug95], section 3. The modules for sender, and reeiver are specified symetricaly. Sender, and receiver are disinguished using the fuction " $Me$ ". The resulting STD is given in Figure 15 to 18.

# **Characterizing functions**

As characterizing functions for the Sender/Receiver Module the functions mode:  $\{Put, Get\}$ is chosen. For the other modules no characterizing function is chosen.

### **Classified transitions**  $\sim$

 $\sim$ 

 $\overline{a}$ 

 $\overline{a}$   $\overline{a}$   $\overline{a}$   $\overline{a}$   $\overline{a}$   $\overline{a}$ 

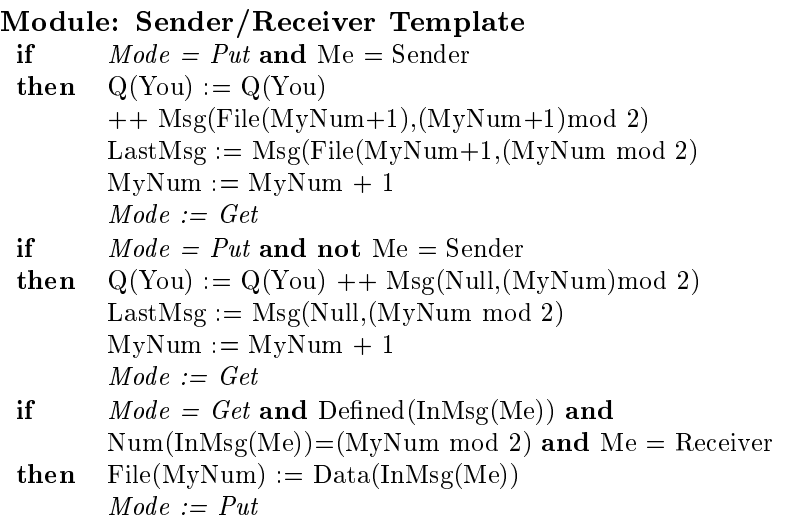

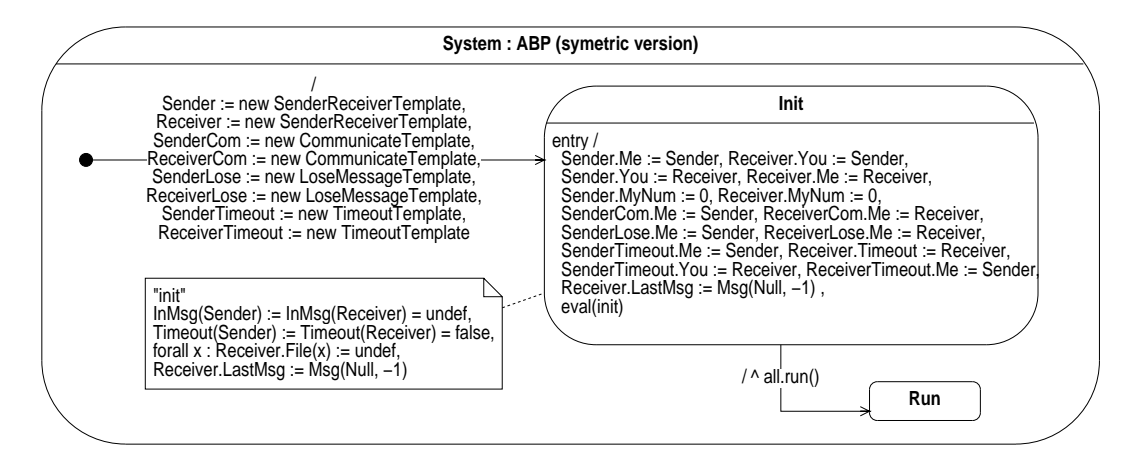

Figure 15: STD for ABP System, symmetric version

- if  $\mathbf{B}$  is the set of the set of  $\mathbf{B}$  control  $\mathbf{B}$  (set of  $\mathbf{B}$  and  $\mathbf{B}$  $Num(InMsg(Me)) = (MyNum mod 2)$  and  $\mathbf{not} \ \mathbf{Me} = \mathbf{Receiver}$
- then  $\frac{1}{2}$   $\frac{1}{2}$   $\frac{1}{2}$
- if  $\mathbf{B}$  is the set of the set of  $\mathbf{B}$  control  $\mathbf{B}$  (set of  $\mathbf{B}$  and  $\mathbf{B}$ not  $Num(InMsg(Me)) = (MyNum mod 2)$ or  $Timeout(Me)$
- **then**  $Q(You) := Q(You) + 1$  LastMsg  HG
- $\mathbf{r}$  . The same construction is extended to the set of  $\mathbf{r}$
- then  $222$   $2222$   $2222$

#### Module: Communication Template

if Undefined(InMsg(Me)) and not  $QMe$  = EmptyQueue then  $InMsg(Me) := Head(Q(Me))$ 

 $\mathcal{M}_1$  (  $\mathcal{M}_2$  )  $\mathcal{M}_3$  (  $\mathcal{M}_4$  )  $\mathcal{M}_5$  (  $\mathcal{M}_6$  )  $\mathcal{M}_7$ 

#### $\bf{Module:~ \\ \bf{Loss} \& \bf{Message~}$

if  $v < Q$ (Me) then  $Q(Me) := v$ 

# $\bf{Module:~ \\ \bf{Loss} \& \bf{Message~}$

if Undefined(InMsg(Me)) and  $Q(Me)$  = EmptyQueue and Undefined(In $Msg(You)$ ) and  $Q(You)$  = EmptyQueue then  $Timeout(Me) := true$ 

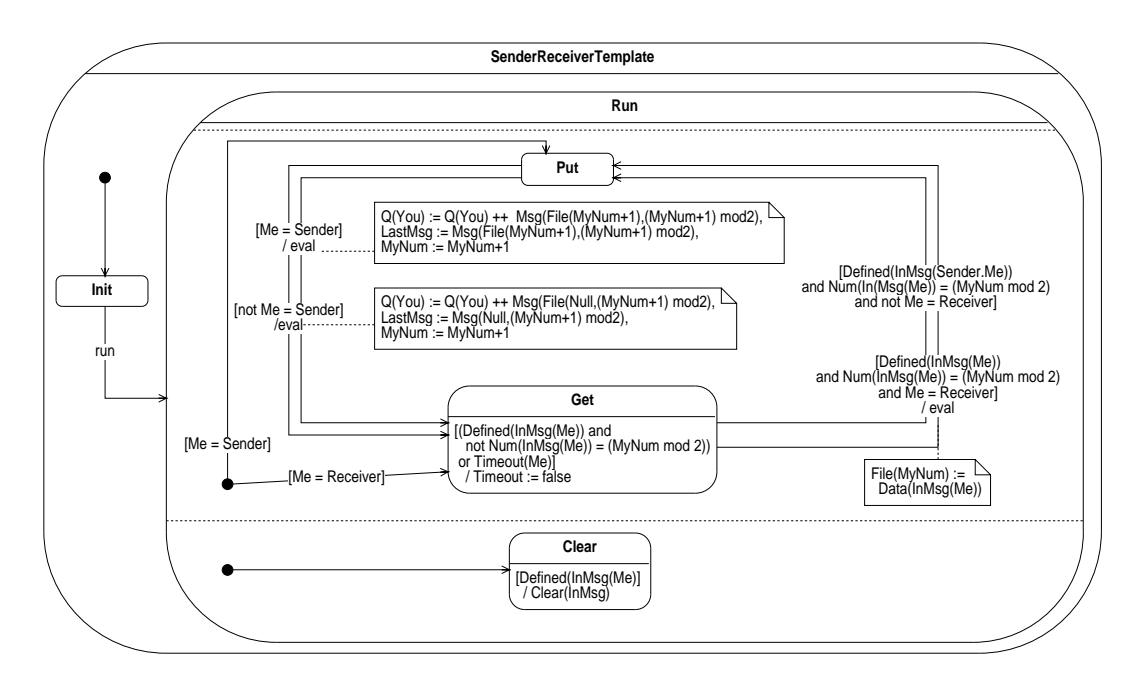

Figure 16: STD for ABP SenderReceiver Template, symmetric version

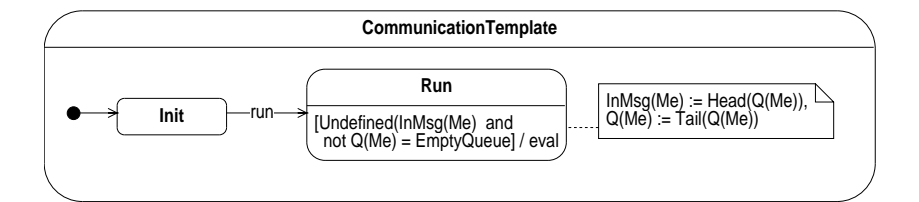

Figure 17: STD for ABP Communicate Template, symmetric version

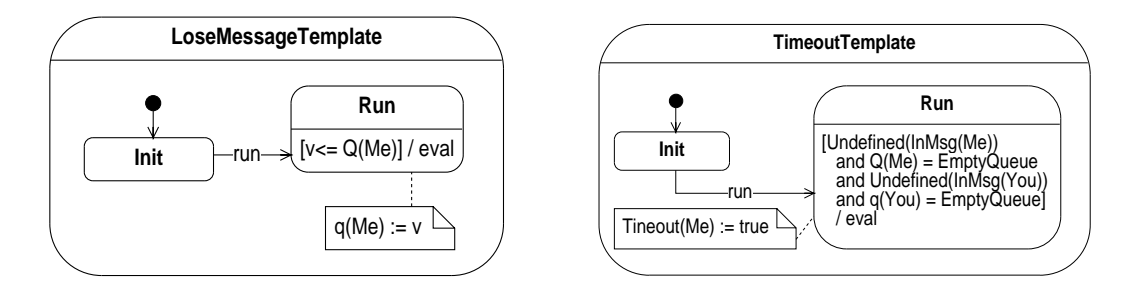

Figure 18: STD for ABP LoseMessage, and Timeout Template, symmetric version

# References

- [Bör99] E. Börger. High Level System Design and Analysis using Abstract State Machines. In D. Hutter and W. Stephan and P. Traverso and M. Ullmann, editor, Current Trends in Applied Formal Methods (FM-Trends 98), number 1641 in LNCS, pages 1-43. Springer-Verlag, 1999.
- [BR94] E. Börger and D. Rosenzweig. The WAM Definition and Compiler Correctness. In C. Beierle and L. Plümer, editors, Logic Programming: Formal Methods and Practical Applications, Studies in Computer Science and Artificial Intelligence, chapter 2, pages 20–90. North-Holland, 1994.
- [Gur95] Y. Gurevich. Evolving Algebras 1993: Lipari Guide. In E. Börger, editor, Spec*ification and Validation Methods*, pages 9-36. Oxford University Press, 1995.
- May 1997 draft of the ASM guide. [Gur97] Y. Gurevich. Technical Report CSE-TR-336-97, University of Michigan Department of Electrical Engineering and Computer Science, May 7, 1997. available at ftp://ftp.eecs.umich.edu/techreports/cse/1997/CSE-TR-336-97.ps.Z.
- [Har87] D. Harel. Statecharts: A visual formalism for complex system. Science of Computer Programming,  $8(3):231-274$ , 1987.
- [HN96] D. Harel and A. Naamad. The STATEMATE Semantics of Statecharts. ACM Transactions on Software Engineering and Methodology, 5(4):293-333, 1996.
- [Hug95] J. Huggins. Kermit: Specification and Verification. In E. Börger, editor, Specification and Validation Methods, pages 247-293. Oxford University Press, 1995.
- [Obi99] Obiect Management Group.  $OMG$ Unified Modelling  $Lan$ guage Specification, Version  $1.3,$ June 1999. available  $\rm at$ http://www.rational.com/uml/index.jtmpl.